# INCLUSÃO DIGITAL: UMA ALTERNATIVA DE CRESCIMENTO

Stephany de Camilo e Alonso<sup>1</sup> Matheus Santana Salvador Pereira2 Lorena Cristine Soares<sup>3</sup> Arlete Barbosa dos Reis4

#### RESUMO

A noção de inclusão digital compreende a expansão de infraestrutura e equipamentos para o incremento de indicadores sociais em educação, emprego, dentre outras áreas. Levando em consideração que a implantação de processos de inclusão social é mais eficaz quando acompanhada da inclusão digital, foi implementado no telecentro comunitário do distrito do Guinda/Diamantina MG um projeto que assiste e capacita digitalmente a população local. Esse projeto de extensão e interface com a pesquisa conta com o apoio da Universidade Federal dos Vales do Jequitinhonha e Mucuri (UFVJM), devidamente registrada na FAPEMIG sob o número APQ – 03480 – e projeto de extensão aprovado no PROEXT/2010, devidamente registrado no MEC-SeSU – Ministério da Educação. Nesse procedimento de inclusão digital deu-se atenção especial aos jovens, devido a sua natural aptidão para assimilar novas informações, acessar os benefícios advindos da Internet, tais como pesquisa acadêmica, busca por notícias, utilização de e-mails, informações relativas às associações de moradores, pesquisas escolares, sites de referências, dentre outros e também habilitá-los para o mercado de trabalho. Deste modo, esperou-se que ao final desse processo se obtivesse uma melhora na qualidade de vida dos membros carentes dessa região. Para isso, incentivou-se na associação instalada na comunidade, o uso dos conhecimentos adquiridos nos cursos oferecidos no telecentro.

**Palavras-chave:** Inclusão Digital . Exclusão Social . Tecnologia .Comunidade.

#### ABSTRACT

The concept of digital inclusion include the expansion of infrastructure and equipment to the increase of social indicators in education, employment, among other areas. Considering that the implementation of social inclusion process is most effective when accompanied by the digital inclusion was implemented in the community telecentre of the Guinda / Diamantina MG District a project that assists and empowers digitally the local people. This extension project and interface with the research that has the support of the Universidade Federal dos Vales Jequitinhonha e Mucuri (UFVJM), duly registered under the number in FAPEMIG APQ - 03,480 - and extension project approved in PROEXT/2010 duly registered in MEC-SeSU - Ministério da Educação. In this procedure of digital inclusion is given special attention for youth because of his natural ability to assimilate new information, access the benefits from the Internet, such as academic research, search for news, use of e-mails, information relating to associations, school research sites, references, among others and also to enable them for the labor market. Thus, hope that in the end of this process obtain an improved quality of life of needy members of this community. Thereunto, encouraged in the neighborhood association installed in the community to use of this knowledge gained in the courses offered at the telecentre.

**Keywords:** Digital Inclusion . Social Exclusion . Technology . Community.

<sup>&</sup>lt;sup>1</sup> Graduanda do 8º semestre do curso de Engenharia Mecânica da Universidade Federal dos Vales do Jequitinhonha e Mucuri, stephanybct@hotmail.com.

 $^2$  Graduando do 8º semestre do curso de Engenharia Química da Universidade Federal dos Vales do Jequitinhonha e Mucuri, matheussantanabct2010@ yahoo.com.br.

<sup>&</sup>lt;sup>3</sup> Graduanda do 8º semestre do curso de Engenharia Civil da Universidade Federal dos Vales do Jequitinhonha e Mucuri, lorena-cris@hotmail.com.

<sup>4</sup> Doutora em Engenharia Química pela Universidade Estadual de Campinas, professora Adjunto II da Universidade Federal dos Vales do Jequitinhonha e Mucuri, arlete.reis@ufvjm.edu.br.

## **1 Introdução**

A sociedade atual encontra-se em um estágio no qual grande parte de suas alternativas de desenvolvimento e sobrevivência está em tornar a informação um bem acessível a todas as pessoas, independentemente de seu nível socioeconômico (LAIPELT, 2006). À medida que a tecnologia evolui, grande parte da sociedade torna-se excluída do acesso a esses novos recursos. Segundo Filho (2010), educação e renda promovem inclusão social que junto com as TICs – Tecnologias de Informação e Comunicação – promovem a inserção das pessoas no mundo digital, com esse intuito, surge então o movimento de inclusão digital.

Olhando para o distrito do Guinda/ Diamantina MG, observou-se a necessidade de proporcionar um curso de informática, como forma de inclusão digital, para que seus habitantes pudessem usufruir dos recursos disponíveis na internet, bem como facilitar a entrada deles no mercado de trabalho. O distrito do Guinda/Diamantina MG sinalizou positivamente para a implementação de uma associação local, a qual é prontamente atendida em atividades que envolvem gestão, por meio de recursos computacionais, pela mão de obra devidamente capacitada, a do projeto descrito neste artigo.

O presente artigo descreve e é parte de um projeto dividido em duas vertentes que compreendem a criação de uma associação de moradores - que produz e comercializa sabão - e a inclusão digital da população daquela comunidade por meio do oferecimento de cursos de informática que capacitam e introduzem a população do Distrito do Guinda no mundo virtual. O projeto, de um modo geral, tem como objetivo contribuir para o aumento de oportunidades para a comunidade do Distrito do Guinda/Diamantina MG, promovendo e ampliando o processo de inclusão social pela utilização de ferramentas tecnológicas,

bem como criar associações de trabalho comunitário, satisfazendo de forma consistente e sustentável as necessidades da comunidade. Será focalizada neste artigo a vertente que trata da inclusão digital dessa comunidade.

A população local, graças ao projeto, agora é capaz de utilizar os conhecimentos adquiridos para administrar, operar e trabalhar na associação instalada em sua comunidade. Tais conhecimentos podem ser utilizados, de forma que os membros da associação tenham maior sucesso nos ganhos e na manutenção desta, revertendo-se em melhores condições de vida para a população do distrito do Guinda. Ressalte-se que nessa comunidade, a maior parcela da população é carente. Dessa maneira, é notável que em um contexto geral o uso dessa nova tecnologia seja algo realmente útil, que pode melhorar e transformar o modo de vida de uma população.

#### **2 Objetivos**

#### **2.1** Objetivos Gerais

• Oferecer cursos de capacitação em informática para gestão da associação;

• Manter o telecentro comunitário da região aberto à população.

#### **2.2** Objetivos Específicos

• Fazer com que a comunidade seja capaz de aplicar na associação de moradores os conhecimentos adquiridos, de forma a facilitar as atividades cotidianas;

• Formar agentes multiplicadores do conhecimento adquirido em informática;

• Auxiliar no processo de inclusão social e melhoria de renda por meio da inclusão digital.

### **3 Desafios da inclusão digital**

Analisando os cenários político e econômico em âmbito mundial e em esfera nacional é possível depreender que, apesar de distintas, as populações de diferentes regiões do mundo são desiguais. Sendo assim, a população brasileira também apresenta grande desigualdade, o que divide a sociedade em classes, dos mais favorecidos aos menos favorecidos financeira, cultural e socialmente.

Tendo em vista o fato de que tais desigualdades socioeconômicas acabam por segregar a população também em termos de conhecimentos e acesso às tecnologias, Costa (2009) relata sobre essas distinções entre os grupos dos incluídos e aqueles que são excluídos digitalmente: além da dificuldade encontrada no acesso aos computadores, a maioria deles não assimila e entende as informações que estes meios trazem.

Três principais desafios para a inclusão digital são apontados por Silvino e Abrahão (2003): favorecer o acesso, reduzir o analfabetismo digital e adaptar a interface gráfica ao público-alvo.

Favorecer o acesso: o governo deve incentivar a inclusão digital oferecendo e favorecendo o acesso da população digitalmente excluída às TICs.

Reduzir o analfabetismo digital: além de oferecer computadores, é preciso também que haja agentes facilitadores do aprendizado digital, pois não basta distribuir máquinas, é imperativa a oferta de cursos e monitores para acompanhar a inserção digital da comunidade.

Adaptar a interface gráfica ao público-alvo: isso inclui facilitar o aprendizado, utilizando símbolos que os usuários reconheçam mais facilmente e que associem à sua função.

Lançando um olhar ao passado, nota-se que, a adoção por parte do governo de um problema social

como política pública surte efeitos positivos, como por exemplo, a alfabetização tradicional. Esta não seria possível se não tivesse se tornado política pública e gratuita na maioria dos países, como ressaltam Mattos e Chagas (2008). Segundo esses autores, há o reconhecimento de que a exclusão digital amplia a miséria e coloca obstáculos ao desenvolvimento econômico em geral e ao desenvolvimento das habilidades pessoais em particular. Sendo assim, tornase de suma importância o surgimento de um efetivo movimento nacional de inclusão digital, visando à diminuição da disparidade entre pessoas de baixa e alta renda, ou pessoas de diferentes regiões do país.

Essas questões foram observadas no Distrito do Guinda, pois, toda a região de Diamantina já teve sua economia voltada para a exploração de pedras preciosas e, com a escassez dessas jazidas, a economia do distrito entrou em decadência. Também em virtude das condições climáticas da região como solos rasos, arenosos, pedregosos, ácidos, clima ameno, entre outros, a comunidade fica limitada para praticar a agricultura convencional e pecuária intensiva. Nesse contexto, a universidade entra em ação na comunidade por intermédio do projeto descrito neste artigo, visando superar tais desafios, promovendo cursos de informática, reativando o telecentro comunitário do distrito, familiarizando a comunidade local com o ambiente virtual e eliminando o receio que a mesma apresentava com relação à tecnologia.

#### **4 Importância da Inclusão Digital**

Incluir é pressupor algo que se tem e se pretende passar para alguém (FILHO; CABRAL, 2010). Tendo em vista que os meios de comunicação e obtenção de informações, tais como computadores, Internet e demais ferramentas tecnológicas são recursos desenvolvidos para a evolução e otimização de processos em prol da humanidade, estes devem, portanto, ser ofertados igualitariamente a toda a população.

Pensar em inclusão é reconhecer que existe uma exclusão, não apenas digital, mas sobretudo uma privação dos direitos de acesso à cidadania plena, ou seja, acesso à educação, ao trabalho, à participação social, entre outros (SOUZA; COELHO, 2009).

Observa-se, já há algum tempo, que as atividades do setor primário (agricultura, mineração, caça, pesca) contam com um número cada vez menor de trabalhadores e que o setor que mais cresce é o setor de serviços, de comunicação, de produção e de gestão de conhecimentos (ALMEIDA; DE PAULA, 2005). O setor de serviços, por sua vez, tem uma crescente demanda por trabalhadores qualificados para exercer tarefas e operar sistemas que dependem cada vez mais do conhecimento de informática.

Como defende Carvalho (2003), o fato é que o computador já está integrado na vida das pessoas e sem ele será cada vez mais difícil a adaptação delas na sociedade moderna. Porém, o autor também ressalta que capacitação não é um bem que pode ser adquirido de imediato, mesmo com altos investimentos financeiros. Há necessidade de tempo para assimilação da informação e geração do conhecimento.

> [...] a inclusão digital significa ampliar as tecnologias a processos que contribuam para o fortalecimento de suas atividades econômicas, de sua capacidade de organização, do nível educacional e da autoestima de seus integrantes, de sua comunicação com outros grupos, de suas entidades e serviços locais e de sua qualidade de vida (DE LUCA, 2004, p. 9).

Conforme Silva (2005), a Internet é um ambiente de informação complexo para quem não tem familiaridade ou capacitação na busca e recuperação da informação. Almeida e de Paula (2005) complementam essa informação afirmando que a exclusão digital pode ser vista sob diferentes ângulos, tanto pelo fato de não ter um computador, ou ainda por falta de um conhecimento mínimo para manipular a tecnologia com a qual se convive no dia a dia.

De acordo com Laipelt, Moura e Caregnato (2006), existem dois níveis de inclusão digital. No primeiro nível encontra-se o acesso à informação ao meio digital e às TICs, no sentido do uso das informações sem qualquer preocupação com a relação existente entre tal acesso e seu possível impacto nas atividades cotidianas do usuário. No segundo nível, por outro lado, encontra-se o uso que as pessoas fazem dessa informação, ou seja, a capacidade de transformála e aplicá-la em seu benefício e da comunidade a qual pertencem.

> [...] a disposição em compartilhar e o compartilhamento eficiente de informação entre os atores de uma rede, asseguram ganhos, porque cada participante melhora, valendo-se das informações às quais passam a ter acesso e que poderão reduzir as incertezas e promover o crescimento mútuo (MARTELETO, 2006, p. 76).

# **5 Metodologia**

Foram elaboradas duas apostilas de informática – sendo a primeira sobre o histórico, peças e funcionamento do computador, e a segunda, sobre o BrOffice (pacote gratuito de aplicativos com o qual é possível fazer textos, planilhas de cálculos, apresentações, desenhos, bases de dados) – para serem distribuídas aos associados e membros de suas famílias que desejassem participar dos cursos de inclusão digital. Esse material foi elaborado para auxiliar no aprendizado dos alunos, visto que acompanharam as aulas com as apostilas e puderam, posteriormente, recorrer à elas para revisar o conteúdo ou sanar dúvidas.

O BrOffice foi o pacote escolhido por se tratar de um software livre, pois o objetivo era instalar apenas no telecentro, mas também futuramente

nos computadores da associação, então, pelo lado econômico ele seria a melhor opção. Além disso, um tema muito discutido na inclusão digital é sobre a interface gráfica dos softwares, e nesse caso, é um software de fácil entendimento, pois possui uma interface mais limpa e objetiva. No caso dos minicursos ministrados, o foco residiu no editor de textos e planilhas, embora tenham sido ensinados todos os aplicativos do BrOffice.

 Foram elaboradas algumas sugestões de logomarca para a associação de sabão, e a associação escolheu a que mais se encaixava com a situação, que é demonstrada abaixo.

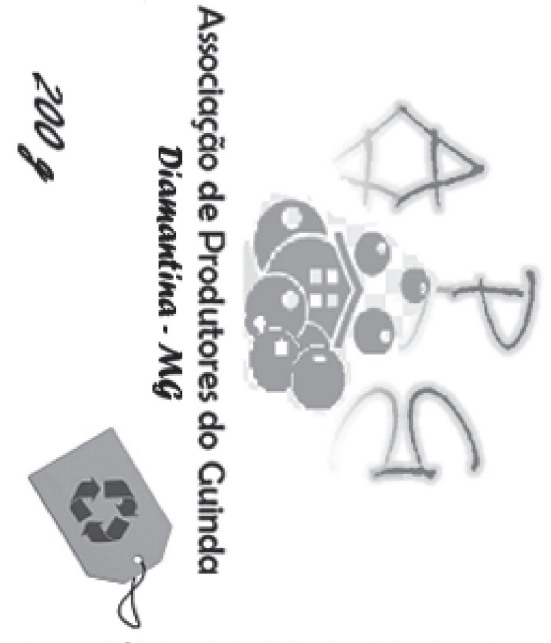

Sede Comunitária do Guinda, Distrito do Guinda. Diamantina-MG Atenção: Manten ha fora do alcance de crianças e animais domésticos. Produto destinado à limpeza, não utilizá-lo para higiene pessoal.

Composição:óleo vegetal, água, sal inorgânico, hidróxido de sódio e fragrância.

Lote:  $_$  Validade:  $_$ 

Figura 01: Logomarca da associação de sabão do distrito do Guinda.

 Também foi realizada uma visita ao distrito do Guinda, antes do início das aulas, para que os universitários integrantes do projeto conhecessem a comunidade e o ambiente do telecentro. Além disso, foram feitas as devidas configurações e instalações nos computadores para que estes estivessem preparados para funcionar nas aulas de informática.

 Antes do início das aulas, foi realizado um levantamento socioeconômico com os chefes de família que estão participando da associação de sabão no Guinda / Diamantina MG, para assim obter entre outros dados, o nível de instrução de cada cooperado em relação à informática e a idade deles. O grau de conhecimento foi dividido em três categorias: nenhum conhecimento, nível básico e nível médio. O indivíduo sem nenhum conhecimento, como o próprio nome já diz, é aquele que nunca teve contato com um computador, não reconhece seus componentes e funções. No nível básico se enquadram aqueles que já tiveram algum contato com o computador, porém não sabem operar seus sistemas e programas. E, finalmente, no nível médio, estão aqueles que já tiveram contato com o computador, conhecem algumas de suas funções e programas, mas ainda não têm um conhecimento satisfatório para o mercado de trabalho. A partir disso foi possível relacionar os dados como demonstrado na Figura 02.

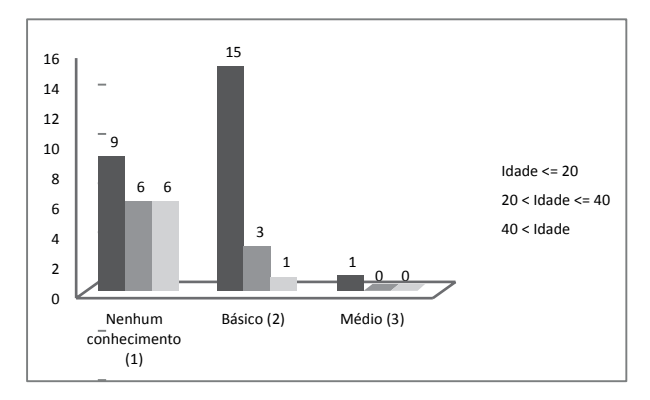

Figura 02: Idade x Grau de conhecimento.

 Os dados obtidos foram conforme o esperado, visto que a maior procura foi a de menor faixa etária (menos de 20 anos), além disso, foram estes que declararam possuir um grau de conhecimento mais avançado. Isso ocorre porque têm maior convivência e interesse com as TICs nas escolas e no cotidiano, e geralmente pessoas mais jovens possuem maior receptividade para novidades e sentem mais curiosidade, o que explica o maior interesse demonstrado. Feito o levantamento de dados, montaram-se as turmas, de acordo com o nível de instrução quanto à informática e as disponibilidades de cada um. Resultando cinco turmas, cada uma com duas aulas semanais de cinquenta minutos.

Quando as aulas tiveram seu início, notou-se o interesse de muitos membros do distrito de Guinda em fazer parte das aulas de informática, dos mais velhos aos mais jovens, mesmo aqueles que não faziam parte da associação. Foi analisada a possibilidade, e então foram abertas mais oito vagas, de modo a que todas as turmas de alunos ficassem completas.

Destaca-se que a classificação de conhecimento descrita na Figura 02 foi obtida por meio de entrevista com os inscritos nos cursos. Porém, durante as aulas verificou-se que o grau de conhecimento de todos os alunos era praticamente o mesmo, possibilitando, assim, que fossem ministradas aulas de um mesmo nível para todas as turmas.

No decorrer das aulas, houve incentivo para que os alunos estudassem e ficassem atentos, pois ocorreriam alguns testes sobre o conteúdo das aulas e das apostilas. Como o acesso às TICs não pode ficar preso em apenas saber utilizar os pacotes básicos do computador, durante todo o curso, foi dedicado um tempo em todas as aulas para iniciá-los no mundo virtual, ensinando-os a navegar na internet e utilizar os recursos que ela oferece.

A importância da extensão (a associação, juntamente com a inclusão digital) foi realmente vista neste momento, pois, como afirma Barreto (1994), a informação, quando adequadamente assimilada, produz conhecimento, modifica o estoque mental de informações do indivíduo e traz benefícios ao seu desenvolvimento e ao desenvolvimento da sociedade em que ele vive.

Foi aplicado então, depois de dois meses de

curso, o primeiro teste baseado no andamento das aulas, e como discutido no artigo, a comunidade tem graves problemas de exclusão social, ocasionando então dificuldades na realização da prova devido à dificuldades como leitura e interpretação de textos. Tais dificuldades nos levaram a ter maior atenção na elaboração e aplicação do teste tanto em relação à escolha de palavras e termos utilizados nas atividades quanto em relação ao nível de dificuldade das questões. Um ponto positivo observado nas aulas, é que uma das dificuldades que se esperava encontrar, foi rapidamente superada: o medo do novo.

Além desse teste, foram feitas algumas atividades avaliativas durante as aulas, que foram somadas ao trabalho final, compreendendo todo o conteúdo visto durante o curso, que durou dois meses e meio. Tais atividades consistiam na utilização das ferramentas do BrOffice na edição de textos, figuras, planilhas e slides de apresentação e todos os dados e ilustrações foram buscados na internet, relacionando assim os vários conhecimentos adquiridos durante o curso. Os resultados obtidos são os descritos na Figura 03.

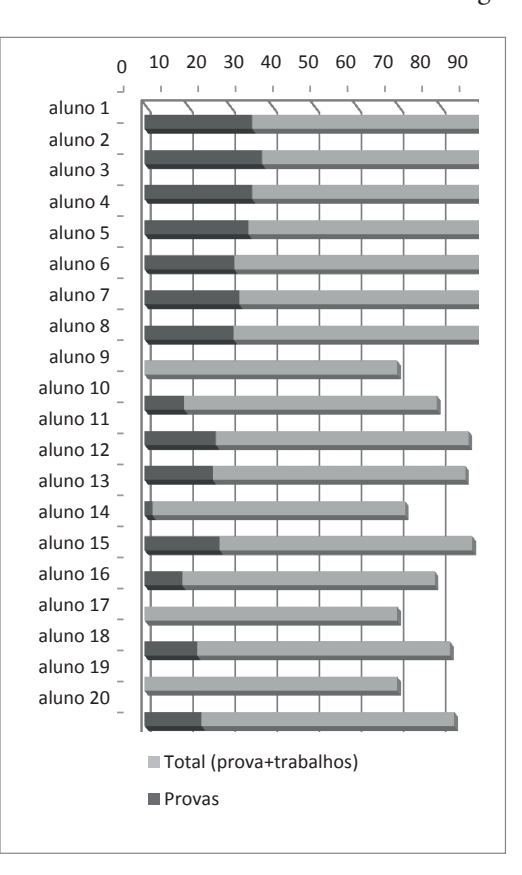

Figura 03: Resultados das avaliações.

## **6 Resultados**

A turma reduziu-se praticamente à metade da que era inicialmente. Apesar disso, o resultado obtido com esses alunos que concluíram o curso, foi além do esperado para alguns. A partir da análise do desempenho e do rendimento esperado, obteve-se aFigura 04, que relaciona o rendimento dos alunos em duas classificações: satisfatório e acima do satisfatório, em que se enquadram, respectivamente,os alunos que executaram as atividades propostas de forma desejável e os que, além de atender às expectativas, destacaramse perante a turma fazendo perguntas, solucionando dúvidas, assimilando novos conteúdos com mais facilidade e ajudando os colegas durante as aulas.

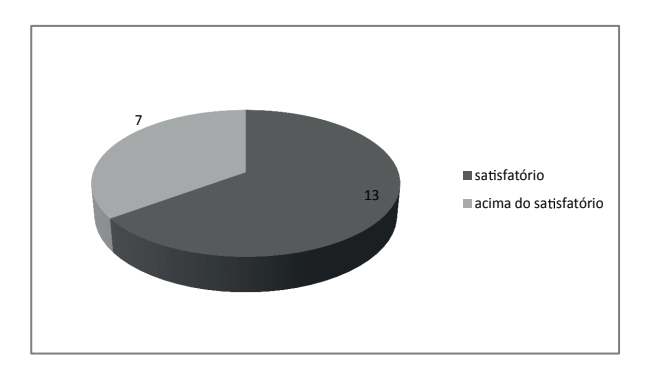

Figura 04: Rendimento dos alunos.

Pela percepção comum entre os integrantes deste projeto foi elaborado a Figura 05, no qual ficou evidente que os dois maiores saltos de conhecimento/ interesse dos alunos, ocorreram: no primeiro contato com os computadores e durante as atividades na internet. Observou-se que ao longo de todo o projeto, ao obterem experiência e prática no manuseio do computador, os alunos acumularam os conhecimentos adquiridos e portanto, passando a poder fazer uso deles em suas vidas.

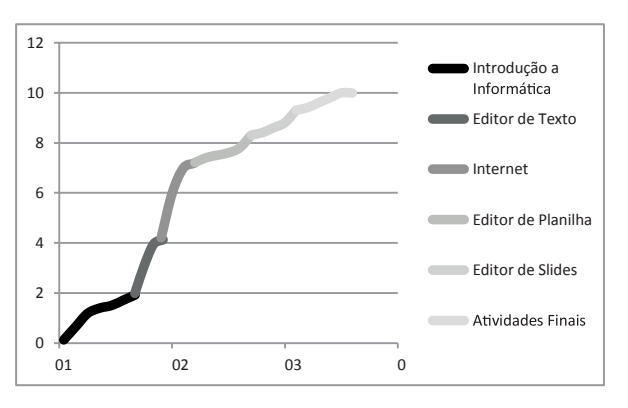

Figura 05: Conhecimentos x Etapas.

A comunidade do Guinda, hoje, não possui um telecentro fechado como era antes. Agora, parte dos moradores que moram próximo a ele e foi incluída digitalmente, podem usar livremente os computadores quando o telecentro estiver aberto. Além disso, estão capacitados para realizar atividades da futura associação de forma mais fácil, utilizando os conhecimentos adquiridos durante as aulas de informática.

Por parte dos moradores do distrito de Guinda, todos os envolvidos no projeto foram muito bem recebidos e houve associados realmente comprometidos com o projeto. Felizmente e quão positivo o projeto da Associação de Produtores do Guinda, que moradores de outra comunidade, também pertencente à Diamantina, procuraram membros da UFVJM, mostrando interesse de implantar uma associação para a comunidade deles.

As aulas foram satisfatórias e a aplicação da internet chamou muito a atenção dos alunos e foi de fato útil, pois foram criados e-mails que já estão sendo usados como ferramenta de comunicação no trabalho da associação. Já para as crianças envolvidas, a internet está sendo utilizada em pesquisas escolares, acesso a redes sociais, músicas, vídeos, reportagens, entre outros.

# **7 Conclusões**

Ao chegar a uma comunidade carente como o Distrito do Guinda / Diamantina MG, muitos são os desafios a superar. Inicialmente, o computador, com toda sua interface gráfica causa em pessoas que nunca o utilizaram, certo receio, pois acontece algo que uma pessoa que já é familiarizada com o ambiente digital não nota: os programas e interfaces são, à primeira vista, complexos para quem não tem o domínio do computador.

As dificuldades foram eliminadas com o apoio e o entusiasmo da comunidade e associados, já que se prontificaram a cursar os minicursos oferecidos, além de participarem ativamente nas reuniões da associação e estar sempre presentes no telecentro. Outro ponto positivo do projeto, é que ele terá continuidade mesmo após o término da atuação da universidade, uma vez que depois do curso de informática, os próprios membros da comunidade se tornaram capacitados para assumir o telecentro no próprio ambiente comunitário iniciado pelo projeto.

Após os primeiros meses de aulas, ficou evidente o desenvolvimento dos alunos ao manipular o computador, tanto no simples ato de manusear o mouse como na edição de textos, planilhas, entre outros. A cada nova descoberta feita pelos alunos relacionada aos programa utilizados ou à Internet, eles se mostravam mais entusiasmados e envolvidos com o projeto. Principalmente as descobertas feitas na Internet fascinam e proporcionam maior ânimo aos alunos, que ficam eufóricos quando apresentados a esse mundo virtual, o que resulta em um grande aumento no aprendizado, não só na área da informática.

No início das aulas, foi obtido o total de quarenta e nove alunos, entretanto, houve desistências por indisponibilidade nos horários das aulas e/ou por motivos pessoais e por falta de empenho e de seriedade de alguns. Escolheu-se, então, 20 alunos de diferentes idades, aqueles que demonstraram maior interesse em continuar frequentando, para formar um grupo amostral no qual fosse possível projetar qual seria o resultado se o curso fosse aplicado a uma maior parcela da população do distrito do Guinda/ Diamantina MG.

Desses vinte alunos, todos possuíam inicialmente o mesmo nível de conhecimento em informática, contudo ao final do curso, alguns deles obtiveram conhecimento um pouco mais amplo, porém, isso não significa que os demais falharam no aprendizado, pois todos os vinte alunos concluíram o curso com êxito, uma vez que executaram todos os exercícios avaliativos propostos de forma correta. Percebeu-se, que apesar de as atividades no computador terem sido proveitosas, as provas escritas não apresentaram um resultado favorável. Concluise que, em se tratando de inclusão digital, o método escrito de avaliação não é o melhor a ser utilizado, pois vê-se na prática que apesar de falharem em tal método, os alunos obtiveram resultados positivos nas atividades realizadas no computador, pelo fato de estas serem mais concretas, diretas e abrangentes.

Naturalmente, alguns alunos se mostraram mais habilidosos e foram incentivados a desenvolverem melhor a aptidão natural, enquanto outros apresentaram maior dificuldade para adentrar no universo da informática, sendo necessário, nesses casos, maior atenção durante as aulas e atividades, bem como uma assistência específica de acordo com o desempenho deles.

# **Referências**

ALMEIDA, L. B.; DE PAULA, L. G. O Retrato da Exclusão Digital na Sociedade Brasileira. **Revista de Gestão da Tecnologia e Sistemas de Informação**, v.2, p. 55-67, 2005.

BARRETO, A. A. A questão da informação. **São**  Paulo em Perspectiva, v. 8, n.4, p. 1-11, out./dez. 1994. Disponível em: http://aldoibct.bighost.com.br/ quest/quest2.pdf. Acesso em: 05 ago. 2012.

CARVALHO, J. O. F. O papel da interação humanocomputador na inclusão digital. **Transinformação**, v.15, p. 75-89, 2003.

COSTA, R. G. Inclusão digital como uma das formas de combate à pobreza: apresentando o projeto " Soluções de telecomunicações para inclusão digital – STI D". **Revista Desenvolvimento Social**, n. 4, p. 47-53, dez. 2009.

DE LUCA, C. O que é inclusão digital. In: CRUZ, R. **O que as empresas podem fazer pela inclusão digital**. São Paulo: Instituto Ethos, 2004.

FILHO, A. M. S. Inclusão digital requer inclusão social: "Separando o joio do trigo". **Revista Espaço Acadêmico**, n. 113, p. 23-25, out. 2010.

LAIPELT, R. C. F.; MOURA, A. M. M.; CAREGNATO, S. E. Inclusão Digital: laços entre bibliotecas e telecentros. **Inf. & Soc.**, v.16, n.1, p.285- 292, 2006.

MARTELETO, R. M. Redes sociais: posições dos atores no fluxo da informação. **Encontros Bibli**: revista eletrônica em Ciência da Informação, n. esp., p. 75-91, jan./jun. 2006.

MATTOS, F. A. M.; CHAGAS, G. J. N. Desafios para a Inclusão Digital no Brasil. **Perspectivas em Ciência da Informação**, v.13, p.67-94, 2008.

SILVA, H.; JAMBEIRO, O.; LIMA, J.; BRANDÃO, M. A. Inclusão digital e educação para a competência informacional: uma questão de ética e cidadania. **Ci. Inf.**, v. 34, p.28-36, 2005.

SILVINO, A. M. D.; ABRAHÃO, J. I. Navegabilidade e Inclusão Digital: Usabilidade e Competência. **RAEeletrônica**, v. 2, 2003.

SOUZA, D. M.; COELHO, R. F. Inclusão social via inclusão digital, uma construção possível? **Revista Espaço Acadêmico**, n. 97, jun. 2009.

FILHO, A. V. C; CABRAL, E.D.T. Inclusão Digital para a Inclusão Social: Perspectivas e paradoxos. **Revista Debates**, v.4, p. 11-28, 2010.

Recebido em: 06/11/2012 Aprovado em: 12/11/2013